## **DLCREATEDIR**

### **Simple libname statement**

**libname TASS "C:/TASS";**

**data TASS.TEMP; x=1; run;**

#### **Has this ever happened to you?**

```
3 libname TASS "C:/TASS";
NOTE: Library TASS does not exist.
4
5 data TASS.TEMP;
6 x=1;
7 run;
ERROR: Library TASS does not exist.
NOTE: The SAS System stopped processing this step 
because of errors.
NOTE: DATA statement used (Total process time):
     real time 0.03 seconds
     cpu time 0.00 seconds
```
Lisa Echler CONSULTING INC.

TASS September 2017

#### **DLCREATEDIR**

**run;**

**options DLCREATEDIR; \*\* Turn on the SAS system option to create a directory if it does not already exist \*\*;**

**libname TASS "C:/TASS";**

**9 options DLCREATEDIR; \*\* <-- Turn on the SAS system option to create a directory if it 9 ! does not already exist \*\*; 10 libname TASS "C:/TASS"; NOTE: Library TASS was created. NOTE: Libref TASS was successfully assigned as follows: Engine: V9 Physical Name: C:\TASS 12 data TASS.TEMP; 13 x=1; 14 run; NOTE: The data set TASS.TEMP has 1 observations and 1 variables. NOTE: DATA statement used (Total process time): real time 1.29 seconds cpu time 0.00 seconds cpu time 0.00 seconds data TASS.TEMP; x=1;**

Lisa Eckler CONSULTING INC.

TASS September 2017

# **DLCREATEDIR**

**Usage:**

- **1. options NODLCREATEDIR; <-- to switch this option off**
- **2. DLCREATEDIR is available from 9.3 on.**
- **3. Creates a single level only**

**libname TASS2017 "C:/TASS/2017/September";**

- **libname TASS2017 "C:/TASS/";**
- **libname TASS2017 "C:/TASS/2017";**
- **libname TASS2017 "C:/TASS/2017/September";**

Lisa Eckler CONSULTING

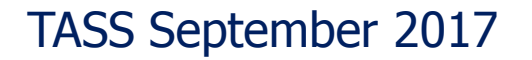